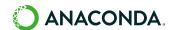

## Air-gapped Installation with Anaconda Server

Completely offline repositories where there is no inbound or outbound internet connection are called air-gapped repositories. Many highly regulated industries, such as Government and Financial Services, use this type of repository hosting to secure their open-source software (OSS) as air-gapped repositories virtually have no attack surface to speak of.

By downloading conda package and repository metadata from Anaconda's repositories onto an internet connected desktop or server, then manually and physically transporting the repository, organizations can locally host a completely offline OSS repository that is enriched with Anaconda provided metadata.

In addition to security, mirroring your repository creates a stable environment for your organization. A mirrored repository is a "point in time" copy, meaning all users accessing the repository will be accessing the same version of packages, ensuring consistency and compatibility across your organization.

## ANACONDA PROFESSIONAL REPOSITORY

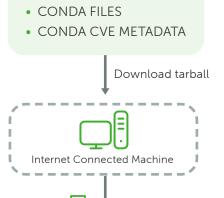

Air-gapped network with no internet access

Physical migration

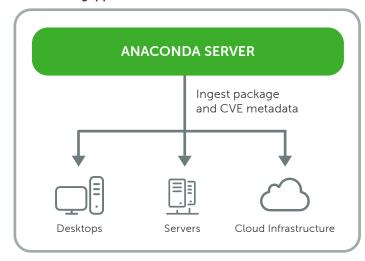

With more than 25 million users, Anaconda is the world's most popular data science platform and the foundation of modern machine learning. We pioneered the use of Python for data science, champion its vibrant community, and continue to steward open-source projects that make tomorrow's innovations possible. Our enterprise-grade solutions enable corporate, research, and academic institutions around the world to harness the power of open-source for competitive advantage, groundbreaking research, and a better world.

Visit anaconda.com to learn more.

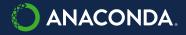